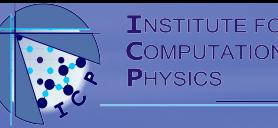

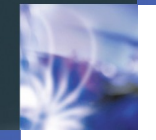

# **Infrastructure@ICP 11 November 2013**

# **Olaf Lenz**

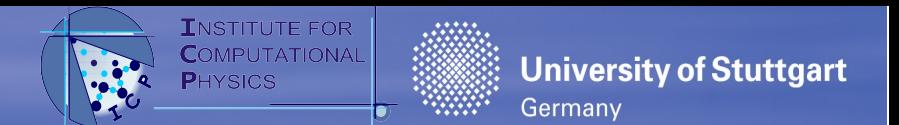

#### **Support Group**

- Over the last years, the computer system has grown
	- Larger group
	- CIP-Pool
	- Student accounts
- "Support Group" since April 2013
	- Currently trying to reduce the number of exceptions
- Members: Frank, Olaf, Kai, Florian W., Andreas, Rudolf W.
- Mail to: support@icp.uni-stuttgart.de
	- Do not mail to Frank directly!

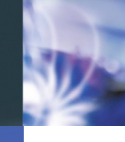

## **Storage**

#### /home/<user>

- For really important data e.g. mail, program code, theses, publications, ...
- Strict quota (~10GB)
- Safety: Remote backup to RUS
- Time-back: one week daily, one month weekly, one year monthly
- ■/data/<user>
	- For important data e.g. condensed simulation data, large repositories
	- Currently still /data/data<N>/<user>
	- Less strict quota (~100 GB)
	- Safety: Local backup
	- Time-back: limited: last Monday, last week, last months

#### ■/work/<user>

- For bulk data e.g. raw simulation output
- Not yet on all machines
- No quota, no safety, no time-back

#### ■ Quotas

- are defined by group leader (CH, AA, OL, JS, MF, RH)
- When you need an increase, contact group leader, not support
- Group leaders will get regular report on disc usage (not yet)

**University of Stuttgart** 

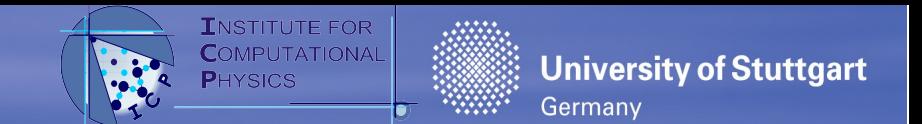

### **Special Storage**

- ■/scratch/
	- Local directory for analysis, fast compilation, …
	- Behaves like /tmp: everyone can create files and dirs, only owner can delete and modify
	- Will be gone when machine is reinstalled
- /mnt/<user>\_external\_disc
	- Local dedicated hard disc for a user
	- internal or external
	- Request via group leader
- Tape Archive!
	- For data that shall be archived for several years (reproducible science!)
	- Request via support
	- Get a tape, archive data

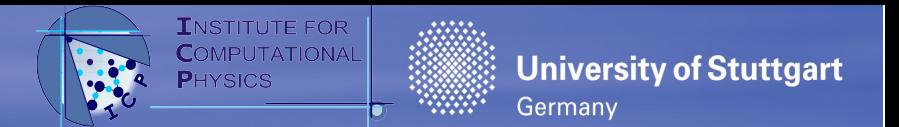

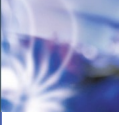

#### **Groups**

- **http:// www.ic p.u nistuttgart.d e**
- Groups for several members that cooperate
- Useful when people want to use the same software (e.g. GROMACS, OpenFOAM), exchange files, …
- Examples: icp, allatom (People doing all-atom simulations), cgl (Lecture "Computergrundlagen")
- Consists of
	- One responsible person (as contact for support)
	- Directory: /group/<group>
		- Like /home/<user>: quota, remote backup, time-back
	- Unixgroup <group>
	- Mailing list <group>@icp.uni-stuttgart.de

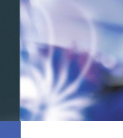

#### **Remote Services: SSH**

- **From University network (VPN, eduroam)** 
	- Everybody can login to all machines
- **From outside the University network** 
	- Connect to ssh.icp.uni-stuttgart.de (others are blocked)
	- Support can unblock trusted users (people that know to protect their SSH-key)
	- Alternative: Support can unblock "allowssh"
		- Log in to http://www.icp.uni-stuttgart.de/allowssh/
		- Requires special password
		- Unblocks source IP address for 3 days
- Servers (anoa, eland, elk) are not accessible

**University of Stuttgart** 

#### **Remote Services: Mail**

- Outgoing (SMTP):
	- smtp.icp.uni-stuttgart.de:25
	- Only from inside the University network
	- Accessible via SSH-tunnel from outside
		- Will hopefully change with new server: SSL authentication
- $\blacksquare$  Incoming
	- Local (pine, mutt, Thunderbird)
	- Webmail
		- http://webmail.icp.uni-stuttgart.de
		- Extra authentication password, request via support
	- IMAP
		- Server imap.icp.uni-stuttgart.de:993 (SSL/TLS)
		- Accessible from anywhere
		- Extra authentication password, request via support (same as webmail)

**University of Stuttgart** 

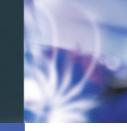

#### **WWW**

- Homepage: http://www.icp.uni-stuttgart.de
- $\blacksquare$  ICP Wiki
	- Internal Pages accessible when logged in or at ICP
	- Internal Pages contain lots of information
		- Too much  $\rightarrow$  Florian F. cleans up
	- Every user has a "home page"
		- http://www.icp.uni-stuttgart.de/~icp/<Name>
- Other homepages can be requested via support
	- e.g. http://www.icp.uni-stuttgart.de/~<user>/
	- Accessible in /web/<user>

**University of Stuttgart** 

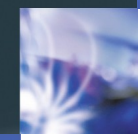

#### **Plans**

#### ■ Short-term

- New OS: OpenSUSE 12.3
	- Some machines are already transformed
	- New system management tool
	- New /usr/local directory
- New storage server: Open-E
	- $\blacksquare$  Intermediate solution
	- Currently /work
	- Soon /data
- New server: Mail, Homedirs, ...
- Long-term
	- New compute cluster
	- New parallel storage

**University of Stuttgart** 

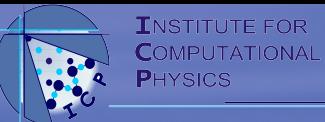

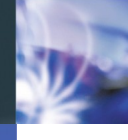

### **Condor**

- Queueing system
- Runs jobs on many machines when idle
- Responsible: Rudolf W.

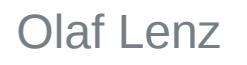

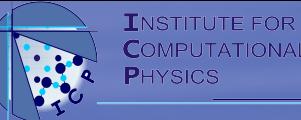

■ ICP uses a SVN repository

#### ■ URL

- file:///home/svn/icp/repos/trunk
	- Only locally
- svn+ssh://<user>@icp/home/svn/repos/icp/trunk/bibtex
	- Requires SSH access
- Shall be moved to /group/icp/repos
- Git mirror is to be set up
- Should be used for
	- **Publications**
	- **Theses**
	- **Proposals**
	- **Lectures**
	- Posters
	- **Talks**
	- ICP BibTeX file

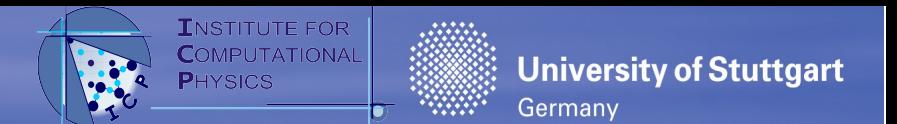

# **ICP BibTeX File and PDF library**

- In SVN: bibtex/icp.bib
- All references cited in any of our papers should end up in the file
- Some conventions
	- Naming of the entries: <first-author><two-digit-year><abcdef>
		- e.g. deserno98a
	- Sort order: By entry name
- Conventions will be enforced
- Python scripts to help:
	- bibcheck Checks whether the file conforms to the conventions
	- bibsort Sort the file according to the conventions
	- bibfix Sort and try to fix the file
	- bibcommit bibcheck, bibsort and svn commit
- /group/icp/bib/: PDFs of interesting articles
	- Keep to naming convention
	- Accessible via http://www.icp.uni-stuttgart.de/~icp/bib/<name>.pdf
		- No links!

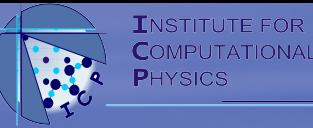

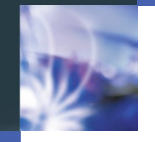

# Questions, Suggestions, Remarks?

Olaf Lenz 13/13